#### **Human-Robot Interaction**

15-494 Cognitive Robotics David S. Touretzky & Ethan Tira-Thompson

Carnegie Mellon Spring 2009

#### **Human-Robot Interaction Topics**

#### Awareness of humans

- Person tracking
- Face detection; gaze tracking
- Face recognition
- Human's "perspective" considerations

#### Gesture recognition

- pointing
- hand motions

#### Social interaction

- Gaze as indicator of attention
- Facial expressions (e.g., Kismet)
- Sound effects (R2D2, AIBO) vs. speech
- Use of displays (Looking Glass project)

#### Awareness 1: Person Tracking

- Be aware of human presence
  - Follow a human (robot assistant)
  - Avoid the humans
  - Interact with humans (museum tour guide robots)
- Use skin color; look for legs (rangefinder); etc.

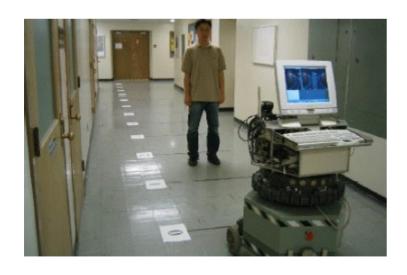

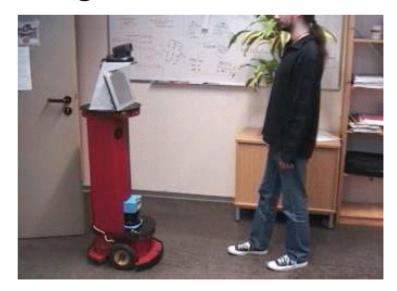

#### **Awareness 2: Face Detection**

• Rowley, Baluja, and Kanade (1998) used a neural net:

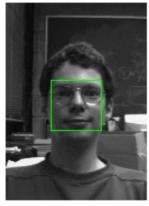

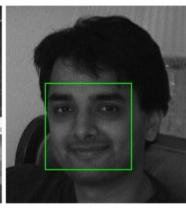

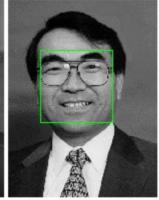

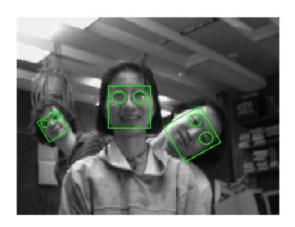

(movie)

### Awareness 3: Gaze Tracking

- What is the human looking at?
- Gaze has high social significance among primates.
- For robots, hard to measure gaze at a distance.

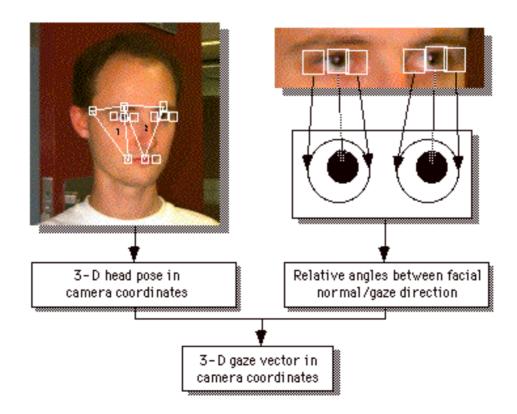

## Awareness 4: Face Recognition

- Which human is this?
- Lots of work in this area now for security applications.
- Sony's AIBO, QRIO robots had face recognition modules.
- Digital cameras now do face recognition, smile detection.

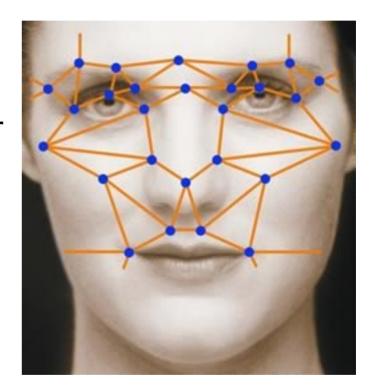

# Awareness 5: The Human's Perspective

- What can the human see from his present location?
- Trafton et al.: "Give me the wrench."
- Robot sees two wrenches, but knows that the human can only see one.

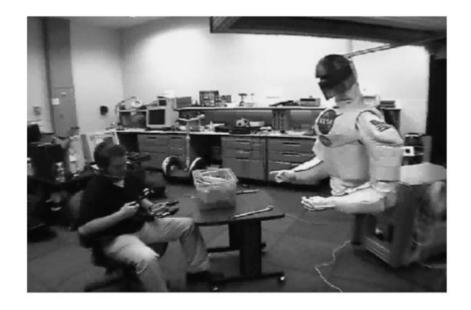

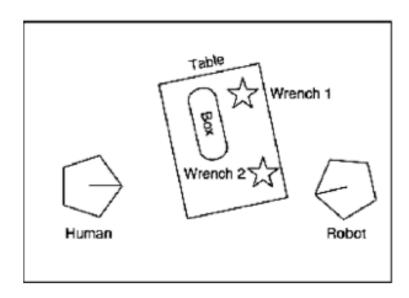

# Gesture Recognition

#### Pointing

- Point at objects to designate them to the robot
- Point in a direction, or towards a goal location

#### Hand gestures

- "Come here" / "Come closer" / "Back off"
- "Stop"
- "Put that there"

#### Social Interaction

- Do robots need heads?
- What are heads used for?
  - Indicate focus of attention by gaze direction

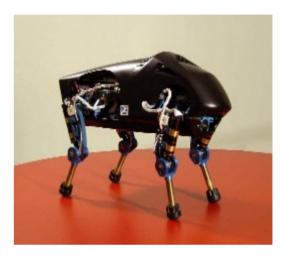

DARPA Little Dog

- Gestures such as nodding agreement
- Anthropomorphism makes robots more acceptable to humans
- Headless robots are creepy.

# Facial Expressions: Kismet

• Cynthia Breazeal, ca. 1999-2000

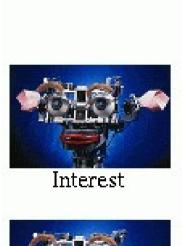

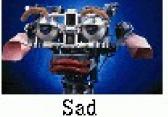

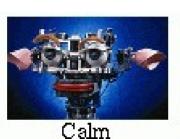

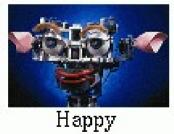

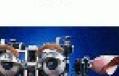

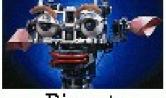

Disgust

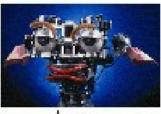

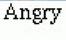

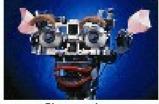

Surprise

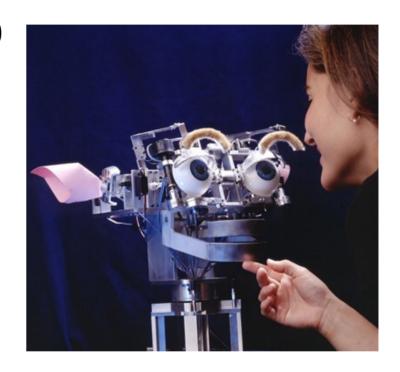

http://www.ai.mit.edu/projects/sociable/facial-expression.html

#### **Kismet Social Interactions**

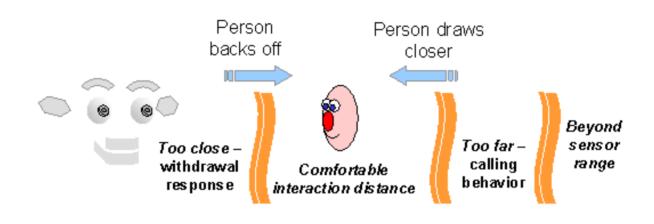

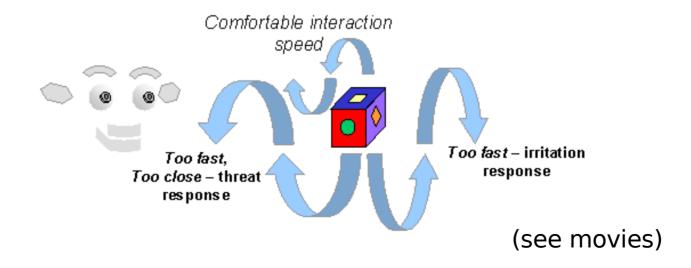

#### Communicating with Humans

- Should robots talk?
  - R2D2 used sound effects to convey emotion
  - AIBO and Kismet do likewise
- Use of canned messages:
  - "Excuse me, you're blocking my path."
  - Roboceptionist: "How may I help you?"
- Will people expect to be able to talk back?
  - Voice recognition gets harder when the robot is noisy.
- Use of lights to communicate status, mood.

# Speech in Tekotsu

#include "Sound/SoundManager.h"

. . .

sndman->speak("Please charge my battery.");

# Communication via a Detached Display

- AIBO's Magic Looking Glass (Kirtane & Libby, 2005)
- Question: how can you use a robot-controlled flat-panel display to mediate human-robot interactions?

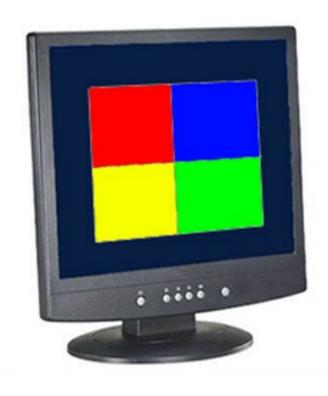

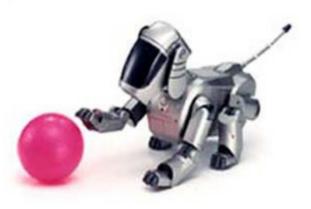

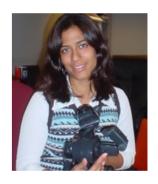

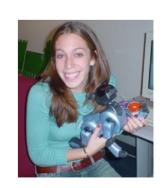

# Looking Glass Applications

- Display instructions for a game.
- Keep score.
- Display a landmark the AIBO can use for navigation.
- Display AIBO's view of the world.
- Serve as a backdrop for a dramatic presentation:
  - Display background scenery
  - Display objects the robot is talking about
  - Display another agent the robot can interact with

# Display as Input Device

User points at display to indicate their choice.

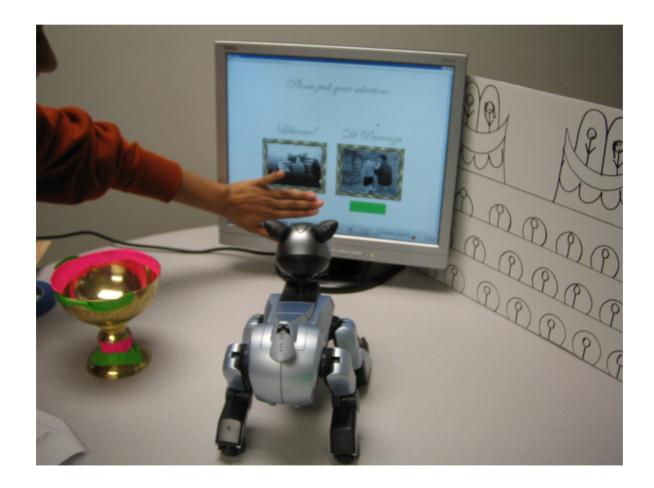

#### La Traviata

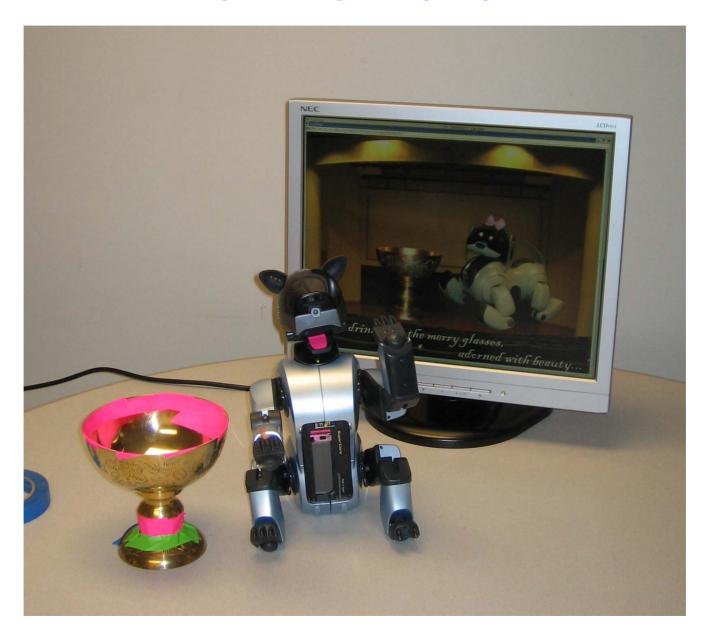

#### Virtual Violetta

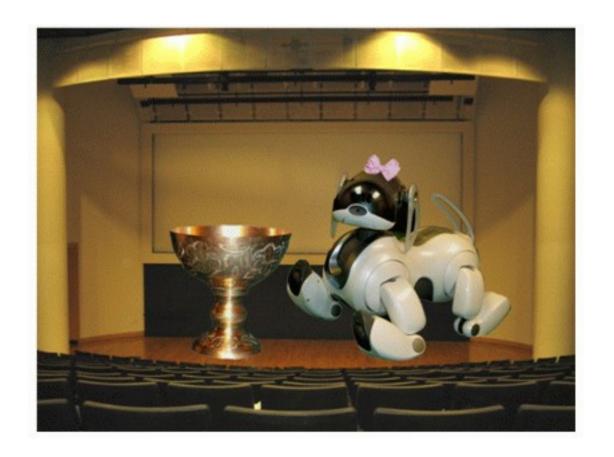

(movie)

### A Visual Joke

At the end of the performance, the user's picture is inserted into an audience shot.

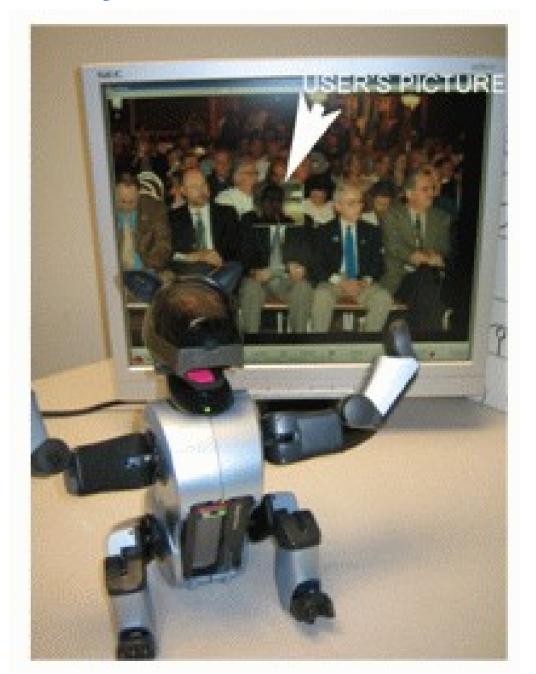

### **How Looking Glass Works**

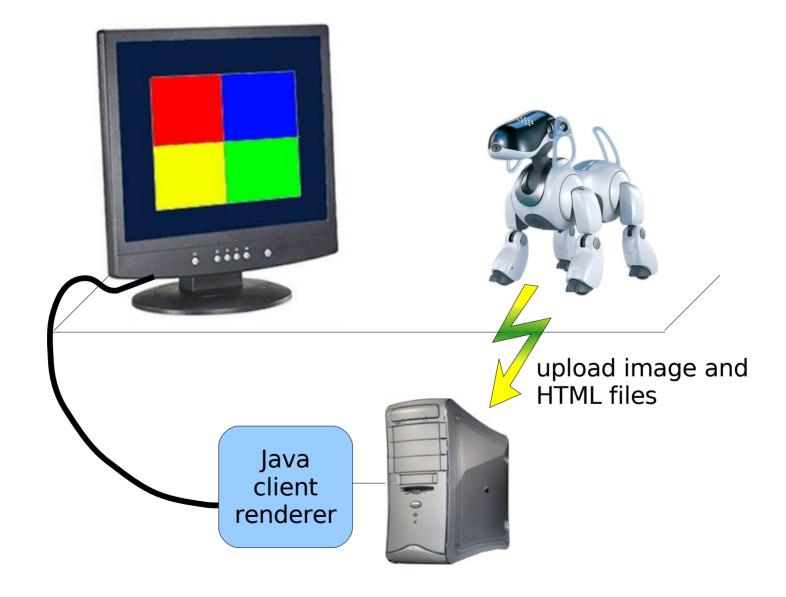

## Looking Glass Example

```
#include "Behaviors/BehaviorBase.h"
#include "Wireless/LGmixin.h"
class LGdemo : public BehaviorBase, public LGmixin {
public:
  LGdemo() : BehaviorBase("LGdemo"), LGmixin() {}
  void DoStart() {
    erouter->addListener(this,EventBase::textmsgEGID);
  }
  void processEvent(const EventBase &) {
    LGmixin::displayHtmlText(
       "<html><body>Hello world!</body></html>");
```

# **Looking Glass Functions**

- uploadFile(string filename)
- displayHtmlFile(string remoteFilename)
- displayImageFile(string remoteFilename)
- displayHtmlText(string text)
- uploadCameralmage(string remoteFilename)
- uploadSketch(Sketch<uchar> sketch, string remoteFilename)